Zdeněk Wagner Spolupráce databáze s LaTeXem

*Zpravodaj Československého sdružení uživatelů TeXu*, Vol. 10 (2000), No. 1-3, 49–78

Persistent URL: <http://dml.cz/dmlcz/149869>

### **Terms of use:**

© Československé sdružení uživatelů TeXu, 2000

Institute of Mathematics of the Czech Academy of Sciences provides access to digitized documents strictly for personal use. Each copy of any part of this document must contain these *Terms of use*.

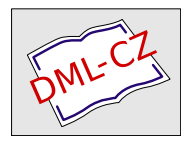

[This document has been digitized, optimized for electronic delivery](http://dml.cz) and stamped with digital signature within the project *DML-CZ: The Czech Digital Mathematics Library* http://dml.cz

# Summary: TEX Versioning System or How to Save All Source Files

TVS (TEX Versioning System) collects all files needed to re-typeset TEX documents exactly the same way on another TEX installation. It is a platform- -independent Perl script. TVS parses TEX log files. This article discusses basic features of TVS, complete documentation is written in English.

# Spolupráce databáze s ETFXem ZDENĚK WAGNER

Tento článek demonstruje výhody spojení databázového programu s L<sup>A</sup>T<sub>EX</sub>em. Předvádí, jak lze pomocí makrojazyka z téhož souboru generovat zcela odlišné výstupy s jiným využitím. Celý systém je předveden na programovém projektu, který je již řadu let využíván při organizaci konferencí CHISA.

### Historie

Začátek použití výpočetní techniky při organizaci konferencí CHISA spadá již do šedesátých let. Tehdy to však byly počítače sálové, jejichž jediným vstupním médiem byly děrné štítky. Zpracování databáze, uložené na děrnýchštítcích, bylo tedy zcela neinteraktivní. Později byly údaje ukládány na magnetická média, ale vstupem nových dat i příkazů byly stále děrné štítky. Až koncem osmdesátých let se začaly používat osobní počítače, nejprve osmibitové s operačním systémem CP/M a později počítače šestnáctibitové se systémem MS-DOS. Konference měla tradičně okolo 1 500 příspěvků v několika odborných sekcích a v adresáři potenciálních zájemců bylo přibližně 16 000 záznamů. Počítač byl ovšem vybaven pouze jednotkami pro osmipalcové diskety, jejichž kapacita byla 256 KB. Taková databáze se na jednu disketu nevešla a komerční programy, které se navíc v tehdejších dobách sháněly velmi nesnadno, nedokázaly pracovat s databází rozložené na větším počtu disket. Byl proto vyvinut speciální databázový systém inspirovaný příkladem, který byl součástí kompilátoru Turbo-Pascal. Později byl tento systém přepsán do C++ a přeložen pro MS-DOS. Přes koncepční zastaralost se po mnoha postupných úpravách používá dodnes.

Správa takto rozsáhlé databáze vyžaduje značné úsilí a není pohodlné provádět všechny kontroly na obrazovce. Kontrolní výtisky však spotřebují velké množství papíru. Je tedy nutné mít k dispozici větší množství formátů výstupních sestav, které obsahují pouze požadované údaje. Přidávání nových výstupních formátů však vyžadovalo změny v programu, který se tím stával stále nepřehlednějším se spoustou podmínek a přepínačů. Požadavky klienta nebylo možno uspokojovat na počkání a v některých případech si vyžádaly dokonce několikadenní ladění.

Po nástupu 24jehličkových tiskáren se organizátoři rozhodli, že je budou používat k tisku personalizovanýchdopisů obsahujícíchúdaje vytažené z databáze. Tehdy byl poprvé výstup z této databáze zpracován LAT<sub>E</sub>Xem, i když tisk více než tisíce dopisů trval několik dnů. Časový problém byl záhy vyřešen nástupem laserovýchtiskáren a LATEX ukázal své výhody při generování dalších typů výstupních sestav.

Po tomto historickém úvodu zapomeneme na databázové systémy, jejichž popis by patřil do zcela jiného časopisu. Zaměříme se na způsob, jak výstup z databáze dále zpracovat LATEXem. Vše, co bude dále řečeno, platí v zásadě i pro současné databázové systémy založené např. na dotazovacím jazyku SQL.

### Požadované typy výstupů

Při správě databáze, jejíž záznamy jsou staré desítky let, nutně dochází k tomu, že některé z osob zemřou, jiné se přestěhují a mnozí změní zaměstnání a ztratí o následující konference zájem. Jindy zase někdo napíše svoji adresu trochu odlišným způsobem a dostane se tedy do databáze podruhé. Vzhledem ke stále rostoucím cenám poštovného a zvyšujícím se cenám tisku informačních letáků je nutno počet nežádoucích záznamů minimalizovat. To lze jen výjimečně automatizovat. Většinu práce musí provést člověk na základě vhodně strukturovaných informací vytištěných na papíře.

Nové údaje se dostávají do databáze z přihlášek na konferenci. Přestože řada z nich již pochází z interaktivních formulářů na WWW, stále vyžadují lidskou kontrolu. Protože požadavky na takovou kontrolu jsou jiné, musí výstupní formát být k tomu uzpůsoben.

Osobní počítač se postupně stává běžným vybavením domácností, data lze snadno přenášet na disketáchi posílat prostřednictvím internetu. Přesto se stále s některými údaji musí pracovat i v místech, kde počítač není nebo dokonce být nemůže. Proto jsou nutné další typy výstupních sestav.

Programování takových sestav s využitím LATEXu je docela snadné. Nejprve musíme vytvořit výstupní soubor z databáze. Přitom využijeme prostředky databázového systému k tomu, aby záznamy setřídil v požadovaném pořadí. Databázové systémy to většinou zvládají lépe než jiné programy. Výstup naformátujeme tak, aby se pohodlně zpracovával LAT<sub>E</sub>Xem. (Lze samozřejmě použít i plain T<sub>E</sub>X.) V uvedeném projektu je využit následující formát:

```
\def\cislo{0001}
\def\imeno{Gorin}
\def\inic{A. V.}
\def\tit{Prof.}
\def\zeme{Russia}
\def\zemecesky{RU}
\def\zemenvel{RUSKO}
\def\tel{}
\def\fax{}
\def\email{}
\def\adri{...}
\def\adrii{...}
\def\adriii{...}
\def\adriv{}
\def\adrv{}
...
```

```
\exec
```
Jeden z typů výpisů pak zařídíme následujícím souborem (předchozí text je v souboru se jménem dopis.tex):

- 1 \NeedsTeXFormat{LaTeX2e}
- <sup>2</sup> \listfiles
- <sup>3</sup> \documentclass{article}
- <sup>4</sup> \usepackage{chivypis}
- 5
- <sup>6</sup> \begin{document}%\small
- <sup>7</sup> \AddressInput{dopis}
- <sup>8</sup> \end{document}

Všimněte si řádku 7. Záznamy v databázi totiž mohou obsahovat speciální znaky, které by mohly být T<sub>E</sub>Xem interpretovány. Typickým znakem je &, který se vyskytuje zvláště v názvech firem. Soubor chivypis.sty vypadá takto:

- <sup>9</sup> \NeedsTeXFormat{LaTeX2e}
- <sup>10</sup> \ProvidesPackage{chivypis}[1998/03/18 Vypis for CHISA '98]
- 11 \pagestyle{empty}
- 12 \oddsidemargin -15mm
- 13 \topmargin -15mm
- 14 \textwidth 210mm
- 15 \advance\textwidth -2cm
- 16 \headheight 0pt
- 17 \headsep 0pt
- <sup>18</sup> \footskip 0pt
- <sup>19</sup> \textheight 297mm

```
20 \advance\textheight -2cm
21 \tolerance 9999
22 \hbadness \tolerance
23 \clubpenalty 10000
24 \widowpenalty 10000
25 \interlinepenalty 8888
26 \raggedright
27
28 \def\AddressInput#1{\begingroup
29 \@sanitize\catcode'\\=0\catcode'\ =10\relax
30 \input #1
31 \endgroup}
3233 \newif\ifviceautoru
34 \newif\ifvicetypu
35 \newif\ifLP
36
37 \def\initadr{\@bsphack
38 \let\inic\empty
39 \let\jmeno\empty
40 \let\tit\empty
41 \let\adri\empty
42 \let\adrii\empty
43 \let\adriii\empty
44 \let\adriv\empty
45 \let\adrv\empty
46 \let\zeme\empty
47 \let\zemecesky\empty
48 \let\zemenvel\empty
49 \let\cislo\empty
50 \let\autori\empty
51 \let\nazev\empty
52 \let\topic\empty
53 \let\typ\empty
54 \let\afili\empty
55 \let\afilii\empty
56 \let\afiliii\empty
57 \let\afiliv\empty
58 \global\viceautorufalse
59 \global\vicetypufalse
60 \@esphack}
61 \initadr
```

```
6263 \def\afiliace{\afili
64 \ifx\afilii\empty\else; (1)\afilii\fi
65 \ifx\afiliii\empty\else; (2)\afiliii\fi
_{66} \ifx\afiliv\empty\else; (3)\afiliv\fi}
6768 \def\ViceAutoru{\global\viceautorutrue}
69 \def\ViceTypu{\global\vicetyputrue}
70
71 \def\typ@L{lecture}
72 \def\typ@P{poster}
73 \def\typ@LP{\LPtrue lecture or poster}
74 \def\typ@ES{MAPRET lecture}
75 \def\typ@M{MAPRET lecture}
76 \def\typ@K{keynote lecture}
77 \def\typ@X{plenary lecture}
78
79 \def\poster{P}
80 \def\plenary{X}
81 \def\lecture{L}
8283 \def\theshemtyp{\csname typ@\shemtyp\endcsname}
84
85 \def\delim{\unskip~$\|$ \ignorespaces}
86
87 \def\exec{\LPfalse\ifx\typ\empty \def\typ{LP}\fi
88 \ifnum\shemdur>0
89 \begingroup
90 \noindent \hangafter 1 \hangindent 1em \textbf{\cislo:}
91 \autori \delim \afiliace \delim
92 \textbf{\csname shemid\endcsname} \delim \nazev \par
93 \endgroup \initadr \fi}
```
Makro \AddressInput, definované na řádku 28, nastaví kategorii většiny znaků na 12. Některým znakům však musíme vrátit kategorii původní. V makru je tím ošetřena většina případů, ale ne všechny. Typickým překlepem je { místo P (je to sousední klávesa), což způsobí fatální chybu při tisku. Jedinou možností nápravy je spolupráce s databázovým systémem, který nesmí povolit složené závorky v žádném poli.

Nemáme jistotu, zda výstup z databáze bude inicializovat i prázdné položky. Pro jistotu si počínaje řádkem 37 nadefinujeme příslušné makro, které použijeme po každém záznamu. Ve stručném výpisu budeme záznamy oddělovat matematickým znakem definovaným na řádku 85. Výpis každého záznamu je proveden makrem \exec, které je definováno na řádku 87. Všimněte si, že používáme podmínku \ifnum pro potlačení výpisu nežádoucíchzáznamů, které nebylo možno vyloučit pomocí prostředků použitého databázového systému.

Nebudeme zde popisovat význam všech pomocných maker. Ta jsou totiž silně závislá na použitém databázovém systému a na obsahu databáze. Navíc se požadavky mění. Uvedený příklad pochází z roku 1998, v letech předchozích i následujících byla některá makra trochu jiná.

Změnou definice maker lze snadno docílit jiného typu výpisu. Ostatně, jak napovídá název souboru, původně byl tento přístup využit pro tisk dopisů. Pro tento účel jsou pak makra mírně modifikována:

```
94 \def\recatcode{%
95 \catcode'\$=3
96 \text{ \textdegree} \&=4_{97} \catcode'\#=6
98 \setminus catcode'\setminus<sup>-=7</sup>
99 \text{ \textdegree} \catcode'\_=8
_{100} \catcode'\"=13
_{101} \catcode'\%=14}
102
103 \newcount\c@test@page
104 \def\setZWpage{\ifhmode\par\fi \global\c@test@page=\c@page}
105 \def\testZWpage{\ifhmode \par \fi
106 \ifnum \c@test@page=\c@page
107 \else \typeout{*** Letter \cislo\space too long ***}\fi}
108
109 \def\exec{\LPfalse\ifx\typ\empty \def\typ{LP}\fi
_{110} \ifnum\shemdur>0
111 \begingroup
_{112} \setZWpage
113 \recatcode\tolerance 9999 \hbadness\tolerance
114 \brokenpenalty 10000
115 \lethead \dopis
116 \testZWpage \clearpage \endgroup \initadr \fi}
```
V některých případech byl při rozvoji makra \exec načítán další soubor, který obsahoval T<sub>E</sub>Xové příkazy. Proto máme na řádku 94 definováno makro, jež obnoví potřebné kategorie. Dále potřebujeme zkontrolovat, že se dopis vždycky vejde na stránku. Na řádku 103 si proto deklarujeme pomocný čítač a definujeme testovací makra. LAT<sub>E</sub>Xovými prostředky generujeme hlavičkový papír. Příslušná hlavička je definována v makru \lethead. Vlastní text dopisu je v makru \dopis. Pro zvýšení modularity bylo toto makro vždy definováno v jiném sty-

lovém souboru. Každý z autorů pak dostal potvrzovací dopis, že přihláška došla a později dopis, že jeho příspěvek byl přijat. Do makra \shemdur ukládá databázový systém délku přednášky v minutách, u vývěsek obsahuje libovolnou kladnou hodnotu. Nepřijaté příspěvky mají toto pole vynulované. Pak lze drobnou úpravou využívající podmínku \ifnum tisknout zamítací dopisy.

Na organizaci konference se podílí mnoho lidí a každý z nich je zodpovědný za určitou část odborného programu. Aby se jim pracovalo pohodlněji, vyžadují potřebné informace v elektronické podobě, aby si je mohli načíst do jiné databáze nebo jen do textového editoru. Využívají se k tomu následující dva postupy:

- 1. Informace jsou zpracovány LATEXem do vhodného formátu. Programem dvispell, jenž je standardní součástí emTEXu, je exportován prostý text.
- 2. Využije se pevného formátu záznamů. Víme, že záznam obsahuje (až na výjimky) pouze definice maker a končí makrem \exec. Takový soubor lze pak snadno zpracovat skriptovacím jazykem, jakým je Rexx nebo Perl. Přitom se pracuje pouze s jednoduchými řetězcovými operacemi, regulární výrazy nejsou nutné.

### Příprava odborného programu konference

Abychom si mohli vysvětlit další část projektu, musíme se zmínit o tom, jaké úkoly jsou požadovány. Každá přihláška je posouzena programovou komisí, je rozhodnuto, zda příspěvek bude prezentován formou přednášky či vývěsky, a je mu přiděleno pevné místo v některé z odborných sekcí. Kromě původního chronologicky přidělovaného čísla, které se přenáší do makra \cislo, získá příspěvek další identifikaci. Údaje se zadávají v textovém souboru pomocí původních čísel, speciálních značek a předdefinovaných LATEXových maker. Syntaxi nebudeme popisovat, uvedeme si jen malou ukázku:

\*X1L083Plenary lectures

:45 1269 1219 \*X3L083 1276 1270 \*X5L083 167 1268 \*X7L083

```
1281 1266
```

```
*A1L093Reaction engineering
\subsect{Reaction kinetics}
\chairman{M. Marek, P. L. Silveston}
K 1380/30
:3051 359 410505 1139 1167
*A2L140Reaction engineering
\subsect{Chemical reactors\,---\,dynamics and modelling}
\chairman{J. Markoš, T. Salmi}
K 712/30
:30 1032 1049 284 431 60
```
Specializovaný program kontroluje, že každé číslo je uvedeno v tomto souboru právě jednou. Autorský rejstřík odkazuje pouze na čísla referátů, nikoliv na čísla stránek. Navíc je používán ke kontrolním účelům zcela samostatně. Jeho vytvoření je proto svěřeno dalšímu specializovanému programu, který získává informace z databáze a sám provádí třídění. Přitom algoritmus je poněkud upraven, protože cizinci by písmena s diakritikou zařazená podle českých zvyklostí pravděpodobně nenašli. Získáme tedy dva výstupy. První soubor obsahuje makra potřebná pro sazbu vlastního odborného programu. Vypadá následovně (vybírám začátek sekce A, protože je zajímavější, a dlouhé řádky byly ručně zlomeny, aby se vešly do formátu Zpravodaje):

```
\newsect{LA1:Reaction engineering}
\subsect{Reaction kinetics}
\chairman{M. Marek, P. L. Silveston}
\RefType{K}
\numtime{A1.1}{9}{30}
\authors{M. A. Panthaky, R. V. Vladea, R. R. Hudgins,
    \main P. L. Silveston}
\afil{Univ. Waterloo, Ont., CA}
\nazev{Unique low-temperature sulfuric acid
   process.} \orignum[1380]
\RefNormal
\numtime{A1.2}{10}{00}
\authors{\main M. I. Nunes, M. M. Dias, J. C. B. Lopes}
```

```
\afil{Univ. Porto, PT}
\nazev{Mixing assessment and accurate dead-time
    determination of reaction kinetics with stopped-flow
    spectrophotometry.} \orignum[51]
Zde je začátek souboru pro tisk autorského rejstříku:
\begin{autindex}
\aboveXskip
\hfill{\bfseries A}\hfill
\belowXskip\par
\item Aatmeeyata,\pfill \normalref D2.6[101]\par
\item Abaskuliev, J. A.\pfill \normalref A7.6[328]\par
\item Abbas, A. S.\pfill \normalref A7.5[805]\par
\item Abbasova, M. T.\pfill \normalref P5.164[786]\par
\item Abd-Rabbo, M. F.\pfill \normalref F1.2[141]\par
\item Abdel-Shafi, N. Y.\pfill \mainref E8.2[118],
        \normalref E8.3[119]\par
\item Abfalterer, T.\pfill \mainref D3.3[708]\par
\item Abo El-Lail, A. S.\pfill \normalref E8.3[119],
        \normalref G1.6[120], \mainref G1.7[121]\par
\item Aboltins, A.\pfill \normalref P3.111[469]\par
\item Ačai, P.\pfill \normalref A5.1[362],
        \mainref P5.80[391]\par
\item Achouri, A.\pfill \normalref P5.169[610]\par
\item Acierno, D.\pfill \normalref P7.137[653]\par
\item Adler, P. M.\pfill \normalref A2.5[431]\par
\item Adnadjevic, B.\pfill \normalref P3.88[164],
        \mainref P5.12[354], \mainref P3.87[355]\par
Vzorovou stránku odborného programu vidíte na obrázku 1, vzorová stránka
```
autorského rejstříku je na obrázku 2. Původní čísla, která jsou ve zdrojovém souboru pro autorský rejstřík v hranatých závorkách, nejsou zdánlivě využita. Jejich význam je ovšem dvojí. V určité fázi kontrol je nutné znát přiřazení obou typů identifikací. V kontrolním autorském rejstříku pro vnitřní potřebu je pak skutečně vytištěna informace typu " $D2.6[101]$ ". Finální verze je vytvářena jak v tištěné podobě, tak ve formátu PDF. Elektronická verze je pak umístěna na CD společně s texty přednášek a vývěsek (ty jsou také v PDF). Jména PDF souborů s plnými texty jsou odvozena právě z původních čísel příspěvků. Jejich přítomnost ve vstupním souboru pro tisk autorského rejstříku tedy umožňuje vytvoření hypertextových odkazů na plné texty.

#### **CHISA 2000 PROGRAM**

### **PLENARY LECTURES**

### **Monday**

**A1.0 8.30** Future of chemical engineering: chemical, process and product-oriented engineering. **J.-C. Charpentier** (Ec. Sup. Chim. Phys. Elec. CNRS, Villeurbanne, FR) [1269]

**H1.0 8.30** The role of universities in integrating the "two cultures": art and science. **A. Tamir** (Ben-Gurion Univ. Negev, Beer Sheva, IL) [1219]

### **Tuesday**

**A3.0 8.30** Chemical research in the EC programme Competitive and Sustainable Growth. **J.-C. Toussaint** (European Commission, Bruxelles, BE) [1276]

**H3.0 8.30** Computational fluid dynamics: more than promise to chemical engineering. **H. Van den Akker** (Delft Univ. Technol., NL) [1270]

#### **Wednesday**

**A5.0 8.30** The education of chemical engineers in the third millenium. **J. E. Gillett** (Macclesfield, UK) [167]

**H5.0 8.30** Quo vadis the analysis of time series in chemical engineering? **J. Drahoš** (Inst. Chem. Proc. Fundam., Praha, CZ) [1268]

### **Thursday**

**A7.0 8.30** Sustainable industrial development: myth or reality? **D. Bricknell** (CEFIC, Bruxelles, BE) [1281]

**H7.0 8.30** Experiences with product engineering. **J. A. Wesselingh** (Univ. Groningen, NL) [1266]

### **A**

### **A1 Lectures— Monday morning Reaction engineering**

**Reaction kinetics**

**Chairmen: M. Marek, P. L. Silveston**

**A1.1 9.30 Keynote lecture:** Unique low-temperature sulfuric acid process. **M. A. Panthaky, R. V. Vladea, R. R. Hudgins, \*P. L. Silveston** (Univ. Waterloo, Ont., CA) [1380]

**A1.2 10.00** Mixing assessment and accurate dead-time determination of reaction kinetics with stopped-flow spectrophotometry. **\*M. I. Nunes, M. M. Dias, J. C. B. Lopes** (Univ. Porto, PT) [51]

**A1.3 10.30** Improving the kinetic model for tert-amyl-methyl ether synthesis by considering the reaction medium. **\*L. K. Rihko-Struckmann, P. Latostenmaa, A. O. I. Krause** (Helsinki Univ. Technol., FI) [359]

**A1.4 11.00** Comparison of coal pyrolysis kinetics estimated by thermogravimetric and fluidized bed experiments. **\*V. Barisic, S. Oka, M. Ilic** (Inst. Nucl. Sci. Vinca, Beograd, YU) [410]

**A1.5 11.30** In-line conversion monitoring in pmma high conversion polymerization process. **\*T. Zeilmann, L. Cavin1, T. Meyer** (Swiss Fed. Inst. Technol., Lausanne, CH; <sup>1</sup>Givaudan Roure, Vernier, CH) [505]

**A1.6 12.00** Utilization of supported ruthenium catalyst for improved production technology on the three-phase hydrogenation of xylose to xylitol. **\*J.-P. Mikkola, T. Salmi, A. Kalantar, E. Toukoniitty** (Abo Akademi, Turku, FI) [1139]

**A1.7 12.30** Wet oxidation of activated sewage sludge. **\*R. Zarzycki, M. Imbierowicz, A. Zawadzka** (Tech. Univ. Lodz, PL) [1167]

### **A2 Lectures— Monday afternoon Reaction engineering**

**Chemical reactors - dynamics and modelling**

**Chairmen: J. Markosˇ, T. Salmi**

**A2.1 14.00 Keynote lecture:** Development of rate expressions and parameter estimation strategies for catalytic twoand three-phase processes. **\*T. Salmi, J.-P. Mikkola, J. Wärna, M. Rönnholm** (Abo Akad., FI) [712]

**A2.2 14.30** Kinetic modelling of single coal particle combustion. **L. Jelemensky´, \*J. Markosˇ, R. Zˇ ajdlı´k, B. Remiarova´** (Slovak Univ. Technol., Bratislava, SK) [1032]

**A2.3 15.00** Analysis of process nonlinearities for estimating the performance of periodically operated chemical reactors. **\*R. Gutsche, R. Lange1, J. Frauhammer2, W. Witt** (BTU Cottbus, DE; <sup>1</sup>M. L. Univ., Halle-Wittenberg, DE; <sup>2</sup>Univ. Stuttgart, DE) [1049]

**A2.4 15.30** Modeling and multi-objective optimization of an industrial wiped-film poly(ethylene terephthalate) reactor. **V. Bhaskar, S. K. Gupta, \*A. K. Ray** (Nat. Univ. Singapore, SG) [284]

**A2.5 16.00** Mesoscale modeling of gas-liquid-solid catalytic pro-<br>cesses. \***F. Štěpánek, P. M. Adler<sup>1</sup>, M. Marek** (Inst. Chem. Tech-<br>nol., Praha, CZ; <sup>1</sup>IPGP, Paris, FR) [431]

**A2.6 16.30** A transient model for the performance of dual fuel (nat-<br>ural gas/diesel) catalytic converter. **N. Sallamie, \*M. Kazemeini<sup>1</sup>,**<br>**A. Badakhshan<sup>2</sup>, M. Soltanieh<sup>1</sup>, M. Estiri<sup>3</sup> (Iran Univ. Sci. Tech**nol., Tehran, IR; <sup>1</sup>Sharif Univ. Technol., Tehran, IR; <sup>2</sup>Univ. Calgary,<br>CA; <sup>3</sup>Air Quality Control Co., Tehran, IR) [60]

19

Obrázek 1: Vzor stránky odborného programu konference CHISA 2000

### **CHISA 2000**

### **AUTHOR INDEX**

| A                                                               | P <sub>1.32</sub>                                                                                              |
|-----------------------------------------------------------------|----------------------------------------------------------------------------------------------------|
|                                                                 | Amazouz, M.  P1.150                                                                                            |
|                                                                 |                                                                                                    |
|                                                                 |                                                                                                    |
|                                                                 | Amidpour, M.  H4.6, H4.2                                                                                       |
| Abdel-Shafi, N.Y.  E8.2, E8.3                                   |                                                                                                    |
|                                                                 |                                                                                                    |
|                                                                 |                                                                                                    |
|                                                                 | Anderson, B. G. (1990), Anderson, B. G. (1990), L. (1991), L. (1991), L. (1991), L. (1991), L. (1991), P. (199 |
|                                                                 |                                                                                                    |
|                                                                 | Andreeva, D.  P3.148                                                                                           |
|                                                                 |                                                                                                    |
|                                                                 |                                                                                                    |
|                                                                 |                                                                                                    |
|                                                                 |                                                                                                    |
|                                                                 | Anne-Archard, D.  G8.5                                                                                         |
|                                                                 |                                                                                                    |
|                                                                 |                                                                                                    |
|                                                                 |                                                                                                    |
|                                                                 |                                                                                                    |
|                                                                 | Aoun-Habbache, M.  F4.5                                                                                        |
|                                                                 |                                                                                                    |
|                                                                 |                                                                                                    |
|                                                                 |                                                                                                    |
|                                                                 |                                                                                                    |
|                                                                 |                                                                                                    |
|                                                                 | Ardimand, M.  A5.7, P5.14, P3.31                                                                               |
|                                                                 |                                                                                                    |
|                                                                 |                                                                                                    |
|                                                                 |                                                                                                    |
| Akav. G. B7.5, I3.4, P7.110, P3.220, P3.150, P5.170, F5.1, D4.8 | Aristov, Yu. I. P3.120, P3.121, P3.122, P3.123                                                                 |
|                                                                 |                                                                                                    |
|                                                                 |                                                                                                    |
|                                                                 |                                                                                                    |
|                                                                 |                                                                                                    |
| Akman, U.  G1.3, H7.2, H7.3, H7.4                               |                                                                                                    |
|                                                                 |                                                                                                    |
|                                                                 |                                                                                                    |
|                                                                 |                                                                                                    |
|                                                                 |                                                                                                    |
|                                                                 |                                                                                                    |
|                                                                 |                                                                                                    |
|                                                                 |                                                                                                    |
|                                                                 |                                                                                                    |
|                                                                 |                                                                                                    |
|                                                                 | Aurelle, Y.  P7.113, P7.114, P7.147, P7.146                                                                    |
|                                                                 |                                                                                                    |
|                                                                 | Avramenko, Yu.  D2.5                                                                                           |
|                                                                 |                                                                                                    |
|                                                                 |                                                                                                    |
|                                                                 | Ayyad, A.  G1.5, G1.6                                                                                          |
| Alexandrova, S. P1.58, P3.23, P3.153, P1.59, P3.52              |                                                                                                    |
|                                                                 |                                                                                                    |
|                                                                 |                                                                                                    |
|                                                                 |                                                                                                    |
|                                                                 |                                                                                                    |
|                                                                 | B                                                                                                    |
|                                                                 |                                                                                                    |
|                                                                 |                                                                                                    |
|                                                                 |                                                                                                    |
|                                                                 |                                                                                                    |
|                                                                 |                                                                                                    |
|                                                                 |                                                                                                    |
|                                                                 |                                                                                                    |
| 69                                                              |                                                                                                    |
|                                                                 |                                                                                                    |
|                                                                 |                                                                                                    |

Obrázek 2: Vzor stránky autorského rejstříku konference CHISA  $2000\,$ 

Makra pro sazbu autorského rejstříku zde nebudeme popisovat. Jsou inspirována stylem DOC.STY (nyní je to balík LTXDOC). V tomto balíku lze nalézt velmi dobrý zdroj inspirace pro sazbu libovolnýchrejstříků a rozhodně jej doporučuji ke studiu.

Makra pro sazbu odborného programu jsou dosti složitá. Ukážeme si jen vybranou část. Začneme makrem, které se vlastně volá až na konec. Předběžný program je připravován pouze v tištěné verzi a v PDF je poskytován pouze na Internetu. Texty přednášek v té době nejsou ještě k dispozici a hypertextové odkazy tudíž nemají smysl. Navíc nejsou ještě pevně přiřazené identifikace, jedinou rozlišovací značkou jsou původní chronologicky přidělovaná čísla. Přesněji řečeno, databázový program nějaká označení přidělí, ale při sazbě předběžného programu se ignorují. Makro \LinkToFile (řádek 119) tedy pouze vytiskne svůj argument v hranatých závorkách a makro \OtherLinkToFile (řádek 120) svůj argument spolkne. Ve finálním programu však jsou již identifikace, obsahující označení sekce, velmi důležité. Makro \final, jehož definice začíná na řádku 129, předefinuje určitá formátovací makra. Hypertextové odkazy na PDF soubory plných textů jsou generovány s využitím maker z balíku PDFHDR.STY, který byl popsán v [1]. Použité makro \four@digits pouze doplňuje vedoucí nuly tak, aby číslo bylo čtyřmístné. Jeho definici vidíte na řádku 122. Makro \chisa@file na řádku 127 konvertuje čtyřmístné číslo na jméno souboru. Autoři CD si nejsou jisti, zda norma ISO 9660 neomezuje maximální počet souborů v adresáři na CD. Proto je v každém adresáři pouze 100 souborů, přičemž jméno adresáře je tvořeno prvními dvěma číslicemi. Všimněte si, že definice maker, které jsou obsaženy uvnitř makra \final, používají řadu primitivů \expandafter. Ty zajišťují, že se vše expanduje ve správném pořadí.

```
117 \let\StartRef\relax
118
119 \def\LinkToFile#1{[#1]}
120 \def\OtherLinkToFile{}
121
122 \def\four@digits#1{%
123 \ifnum #1<1000 0\fi
124 \ifnum #1<100 0\fi
125 \ifnum #1<10 0\fi \the#1}
126
127 \def\chisa@file#1#2#3#4{#1#2/#1#2#3#4.pdf}
128
_{129} \def\final{%
130 \def\LinkToFile##1{\count@=##1
131 \edef\zw@fname{\four@digits\count@}%
132 \expandafter\pdffile\expandafter{\expandafter
```
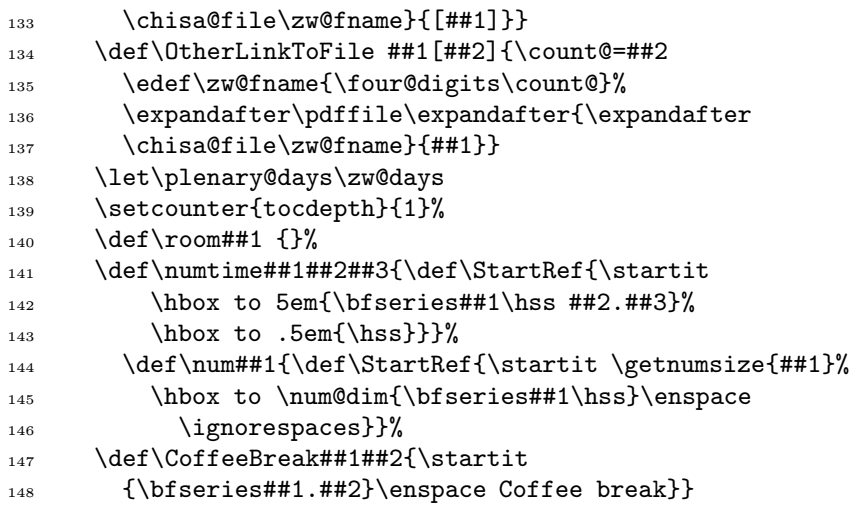

Následující makra definují vzhled jednotlivých záznamů. Všimněte si, že jednotlivé položky jsou tištěny v jiném pořadí, než v jakém se vyskytují ve zdrojovém souboru. Proto si je musíme nejprve uschovat v pomocných makrech a skutečný tisk provádí až \orignum. Makro \xsz použité na řádku 154 pouze přepíná velikost písma, \zw@cat mění kategorie mnoha znaků podobně jako již dříve popisované makro \AddressInput (řádek 7).

```
149 \newcommand\startit{\ifhmode \par \fi
150 \vskip \baselineskip \noindent \ignorespaces}
151
152 \newcommand\main{\raisebox{.07ex}[\z@][\z@]{*}%
153 \ignorespaces }
154 \newcommand\af[1]{\raisebox{.8ex}[\z@][\z@]{\xsz #1}}
155 \newcommand\authors{\begingroup
156 \zw@cat \catcode'\.\active \zw@aut}
157 \newcommand\zw@aut[1]{\gdef\Aut{#1}\endgroup
158 \ignorespaces }
159 \newcommand\afil{\begingroup \zw@cat
160 \catcode '\.\active \zw@afil}
161 \newcommand\zw@afil[1]{\gdef\Afil{(#1)}\endgroup
162 \ignorespaces}
163 \newcommand\nazev{\begingroup \zw@cat \zw@nazev}
164 \newcommand\zw@nazev[1]{\gdef\Naz{#1}\endgroup
165 \ignorespaces}
166 \newcommand\orignum[1][1]{\the@lbl{#1}%
167 \let\the@lbl\@gobble \csname at #1\endcsname \StartRef
```

```
168 \theRefType \Naz\ {\bfseries\Aut} \Afil
169 \unskip~\LinkToFile{#1}\par \relax
170 \qquad \text{Csname after #1\end{Csname}\text{relax}171
172 \let\the@lbl\@gobble
```
Písařky často zapomínají mezery za tečkami v iniciálách křestních jmen a ve zkratkách. Databázový systém tyto chyby neopravuje a ruční náprava v exportovaném souboru by jistě byla utrpením. Vyřešíme to následujícím makrem. Za zkratkou se může vyskytnout interpunkční znaménko, před nějž nesmíme mezeru vložit. Na řádku 177 si tedy nadefinujeme seznam interpunkčních znamének. Vlastní činnost provede makro \zw@dot, jehož definice začíná na řádku 179. Všimněte si, že argument tohoto makra není delimitovaný. Nikdy jím tudíž nemůže být mezera. Makro tak řeší další potenciální problém: pokud písařka napíše mezeru mezi tečku a čárku, toto makro ji spolkne. Jestliže je argumentem znak, který se nevyskytuje v seznamu \zw@no@dot@space, přidá se mezera. Ta je úmyslně poněkud užší než běžná mezislovní mezera. Typografická pravidla nepovolují řádkový zlom uprostřed zkratky a za iniciálou křestního jména. V tomto druhu tiskoviny lze uvedenému pravidlu vyhovět pouze za cenu obřích mezislovních mezer. Proto takový řádkový zlom povolíme, ale s velkou penaltou.

Test nepřítomnosti daného znaku v seznamu interpunkčních znamének provádí makro \zw@if@not@present definované na řádku 185. Je to zjednodušená varianta podobného makra z balíku LTXDOC. Začíná definicí vnitřního makra \zw@@in se třemi parametry, přičemž první parametr je ukončen prvním parametrem makra \zw@if@not@present, druhý parametr je neomezený a třetí parametr je ukončen tokenem \zw@@in. Vnitřní makro obsahuje pouze neukončenou podmínku \ifx, která testuje shodu tokenu \zw@if@not@present s druhým parametrem. Při volání makra \zw@@in musíme použít \expandafter, protože argument #2, obsahující seznam interpunkčních znamének, musí do vnitřního makra vstoupit expandovaný. Jestliže testovaný znak, který máme v #1, v seznamu není, najde \zw@@in celý seznam ve svém prvním parametru, druhý parametr obsahuje pouze token \zw@if@not@present, který jsme při volání vnitřního makra přidali, třetí parametr je prázdný a podmínka \ifx je splněna. V případě, že testovaný znak je v seznamu obsažen, dostane se do prvního parametru jen část seznamu před příslušným znakem. Znak následující za znakem testovaným bude v druhém parametru. Token \zw@if@not@present bude až na konci třetího parametru a podmínka \ifx nebude splněna.

Vraťme se ještě k řádku 177. Ve výjimečných případech potřebujeme ručně zabránit automatickému vložení mezery. Proto jsme do seznamu interpunkčních znamének přidali primitiv \relax. Záhadně vypadá tečka, která je hned prvním znakem seznamu. Má totiž kategorii 12, ale \zw@dot je rozvojem aktivní tečky. Zdálo by se tedy, že tečku s kategorií 12 nemůžeme nikdy ve vstupním proudu najít. skutečnost je ovšem jiná. Nepočítáme s tím, že by v databázi omylem zůstala zdvojená tečka. Může se však objevit tečka přidaná jiným makrem, ale tato tečka již není aktivní. Bohužel tím vznikne zdvojená tečka, ale takové případy se již na úrovni maker řeší nesnadno (stejně jako pomocí maker nehledáme překlepy a pravopisné chyby).

```
173 {\catcode'\.\active
_{174} \gdef.{\zw@dot}}
175 \def\ZW@dot{.}
176
177 \def\zw@no@dot@space{.,:;/?!()-\relax}
178
179 \def\zw@dot#1{\ZW@dot
180 \expandafter\zw@if@not@present\expandafter #1\expandafter
181 {\zw@no@dot@space}%
182 \penalty 9999 \hskip .33em plus .1em minus .13em
183 \quad \text{If } #1184
185 \def\zw@if@not@present#1#2{%
186 \def\zw@@in##1#1##2##3\zw@@in{\ifx\zw@if@not@present##2}%
187 \expandafter\zw@@in#2#1\zw@if@not@present\zw@@in}
```
Při sazbě potřebujeme často ručně upravit text tak, aby zůstal zachován stránkový rejstřík. Některé záznamy se proto musí vysadit volněji nebo naopak těsněji, někdy je nutno poněkud upravit některé vertikální mezery, případně prodloužit či zkrátit stránku o řádek. Není rozumné zasahovat do souboru, který byl generován automaticky z databáze. Po odladění sazby se totiž může stát, že se v databázi najdou překlepy, které jsou opraveny, soubor exportován znovu a o veškeré úpravy tím přijdeme. Proto makro \orignum (viz řádek 166) umožňuje provádět libovolné příkazy na začátku nebo po skončení tisku záznamu. Tyto příkazy se předem definují v hlavním souboru pomocí maker \after a \at. Jejich definice jsou níže na řádcích 190 a 196.

```
188 % AFTER lecture/poster number
189
190 \def\after{\begingroup \catcode'\ =9 \zw@after}
191 \def\zw@after#1#{\endgroup \expandafter\def
192 \csname after #1\endcsname}
193
194 % AT lecture/poster number
195
196 \def\at{\begingroup \catcode'\ =9 \zw@at}
197 \def\zw@at#1#{\endgroup \expandafter\def
198 \csname at #1\endcsname}
```
Nejrafinovanější činnost provádějí následující makra. Začneme pomocnými makry, jež slouží k převodu čísla na půlden. Ta jsou využita během rozvoje makra \newsect a dalších. Jejich definice začíná níže na řádku 214. Znovu si změníme kategorie citlivých znaků a po otestování, že se zahajuje nová sekce, nadpis vytiskneme.

```
199 \newcount\zw@cnt
200201 \newcommand\zw@days[1]{\zw@cnt#1
202 \advance\zw@cnt\m@ne
203 \divide\zw@cnt\tw@
204 \ifcase\zw@cnt Monday\or Tuesday\or Wednesday\or
205 Thursday\or Friday\or Saturday\fi}
206
207 \newcommand\zw@half@day[1]{\ifodd #1 morning\else
208 afternoon\fi}
200210 \newcommand\zw@next@half[1]{\zw@cnt#1
211 \advance\zw@cnt\@ne
212 \unskip--\number\zw@cnt}
213
214 \newcommand\newsect{\begingroup \zw@cat \zw@@newsect}
215 \newcommand\zw@@newsect[1]{\endgroup\zw@testfirst#1\zw@
216 \zw@typesect#1\zw@}
```
Makro \newsect, jehož parametr je zpracován až v \zw@@newsect, přebírá ze vstupu komplikovaný text. Jsou jím dvě písmena následovaná číslicí, dvojtečkou a názvem sekce. Příklad vstupního souboru byl již dříve uveden na straně 56. První písmeno označuje typ příspěvku, L je přednáška (lecture), P je vývěska (poster). Druhé písmeno označuje sekci, přičemž X je rezervováno pro plenární přednášky. Číslice definuje půlden. Konverzi na slovní vyjádření provádejí makra \zw@days (řádek 201) a \zw@half@day (řádek 207). Plenární přednášky nemají jemnější členění. Vývěsky jsou sice dále děleny do sekcí, ale odpovídající nadpisy se vyskytnout nesmí. To by totiž vedlo ke zmatení. Proto makro \zw@testfirst dostává celý argument makra \zw@@newsect rozkousaný do 5 parametrů a podle typu příspěvku si nadefinuje \zw@test@it. Toto pomocné makro je testováno s makrem \zw@oldsect, jež je na počátku prázdné. Vlastní tisk hlavičky nové sekce provede makro \zw@newsect. Jeho obsahem je pouze cvičení s boxy, linkami a penaltami a použije se v něm \chilbl pro vytvoření návěští pro křížové odkazy. Definice tedy není pro pochopení důležitá a k makru \chilbl se vrátíme později. Makro \plenary@days (řádek 234), používané při tisku plenárních přednášek, je pro předběžný program definováno tak, aby svůj argument spolklo. Jeho definice je modifikována při rozvoji makra \final (viz řádek 129 a následující).

```
217 \def\zw@testfirst#1#2#3#4#5\zw@{%
_{218} \if #1P%
219 \def\zw@test@it{POSTERS}%
_{220} \else
_{221} \if #2X%
222 \def\zw@test@it{PLENARY LECTURES}%
_{223} \else
_{224} \def\zw@test@it{#2}%
_{225} \fi \fi
226 \ifx\zw@test@it\zw@oldsect \else
227 \let\zw@oldsect\zw@test@it \zw@newsect{\zw@test@it}%
228 \if \#2X%
229 \addcontentsline{toc}{paragraph}{\zw@test@it}%
230 \quad \text{If }_{231} \fi}%
232 \def\zw@oldsect{}
233
234 \let\plenary@days\@gobble
```
Makro \zw@typesect je určeno pro tisk nadpisů jemnějšího členění sekcí. Opět provádíme testy typu příspěvku. Zde jistě namítnete, že se makra dala napsat efektivněji. V kódu je ovšem vidět historický vývoj, kdy na modifikace nebylo příliš mnoho času a takovýto přístup byl pohodlnější, než přepisování celých maker s rizikem ztráty řady vnitřních vazeb. S tím také souvisí způsob, jak vytváříme záznamy pro obsah. Pro plenární přednášky se text zapisuje do pomocného souboru již v makru \zw@testfirst. Všimněte si, že vždy nastavujeme \the@pen na určitou pevnou hodnotu. Je to proto, že při řešení problémů při sazbě potřebujeme výjimečně hodnotu jinou. Makro se samo postará o přiřazení původní hodnoty.

```
235 \newbox\zw@chibox
236 \newdimen\zw@chidim
227
238 \def\X@vm{\vskip-\baselineskip}
239
240 \def\zw@typesect#1#2#3:#4\zw@{\vskip 3\baselineskip
241 \let\toc@line\empty
_{242} \setbox\zw@chibox=\vbox
243 \bgroup \bfseries \fontsize{8}{10}\selectfont
244 \raggedright \hyphenpenalty\@M
_{245} \if #2X%
246 \aftergroup\X@vm
247 \plenary@days{#3}%
```
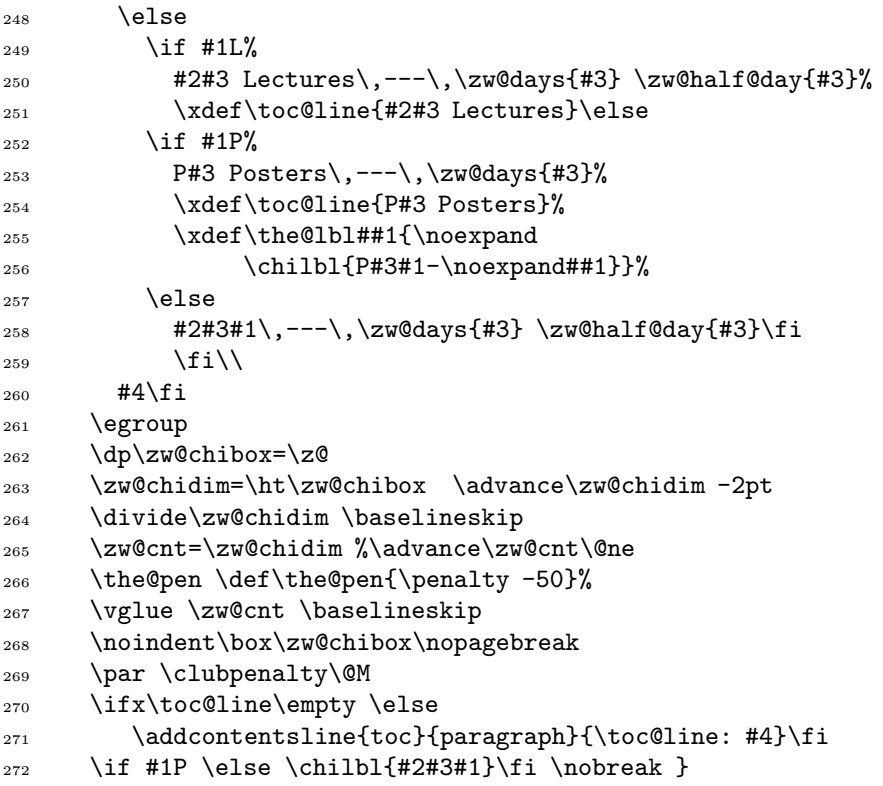

Makro \chilbl je použito pro generování návěští, které se potřebuje v křížových odkazech. Ty se vyskytují v textové části, kterou členové programové komise píší ručně a odvolávají se v ní na tuto část, která je generována programově. Pro přednášky obsahuje příslušné jméno pouze tři znaky: označení sekce, číslo půldne a typ příspěvku. Vývěsky mají navíc číslo příspěvku. Makro je použito výše na řádcích256 a 272. Definice, uvedená níže, zabraňuje duplikovanému použití a dále vytvoříme pohodlnější makro místo \PDFpageref (varianta \pageref, která současně vytváří hypertextový odkaz pro PDF).

```
273 \newcommand\chilbl[1]{\@ifundefined{?chi:#1}{\label{chi:#1}%
274 \expandafter\gdef\csname ?chi:#1\endcsname{Duplicated}}{}}
275 \newcommand\p[1]{\PDFpageref{chi:#1}}
```
Pro vytváření PDF žádná další makra nepotřebujeme. O vše se postará balík pdfhdr.

# Vytváření WWW stránek

Původní makra vznikala v době, kdy elektronické komunikace byly jen doménou vědecko-fantastických románů. Proto se vůbec se zveřejňováním informací na WWW nepočítalo. Zpracování na PC pomocí zde popisovanýchmaker bylo poprvé použito na konferenci, která se konala v roce 1993, zatímco popis HTML verze 2.0 v RFC 1866 pochází z listopadu 1995 a definice protokolu HTTP/1.0 v RFC 1945 dokonce až z května 1996 (HTTP/0.x jsem nenašel). Pokud by makra byla psána znovu v současné době, jistě by se našel vhodnější postup. Za stávající situace byl ovšem problém vyřešen tak, že se vyměnil stylový soubor. Úvodní textová část není totiž shodná s tištěnou verzí a stejně se musí napsat ručně (úpravou holého textu s odstraněnými T<sub>E</sub>Xovými sekvencemi). Do HTML se tedy převádí pouze odborný program a autorský rejstřík. Jiná je i struktura. Každá sekce má svoji stránku, informace o vývěskách je také rozdělena podle dnů a obsahs hypertextovými odkazy je vytvářen automaticky.

Hlavní soubor pro generování WWW stránek je velmi jednoduchý:

```
276 \documentclass{article}
```

```
277 \usepackage[final]{chi2html-2000}
```

```
278 \begin{document}
```

```
279 \begin{html}{chisa-scipgm}
```

```
280 \input{shemfin}
```

```
_{281} \end{html}
```

```
282 \begin{autindex}
```

```
283 \input{autind}
```

```
_{284} \end{autindex}
```

```
285 \end{document}
```
Podobně jako v tištěné verzi také zde rozlišujeme předběžný a finální program. Příkazy \input načítají stejné soubory, z nichž jsme vytvořili tištěnou verzi a PDF. Podívejme se, jak jsme změny výstupu docílili. Uvedeme si skoro celý stylový soubor. Vynecháme makra, která zůstala stejná a některá makra speciální, jejichž význam pro vysvětlení činnosti není zajímavý. Řádky jsou často dlouhé a pro účely zveřejnění ve Zpravodaji musely být opět ručně přelámány.

Začínáme deklarací pomocného čítače a maker, která budeme později často potřebovat. Makro pro přechod na nový řádek sice v žádném z dalších maker nenajdete, ale vyskytuje se na několika místechve vstupním souboru. Připravíme si též výstupní soubory a makra pro zápis.

```
286 \newcounter{maxpart}
287 \@addtoreset{section}{part}
288 \edef\hash{\expandafter\@gobble\string\#}
289 \def\zw@temp{}
290
_{291} \def\\{<BR>}
```

```
292
293 \newwrite\chi@pg
294 \newwrite\chi@toc
295 \def\chi@wrt#1{\immediate\write#1}
296 \def\protect@wrt#1#2{\begingroup
297 \let\protect\noexpand
298 \chi@wrt#1{#2}\endgroup}
```
Na začátek souboru budeme zapisovat standardní hlavičku. Makro, které bude tuto činnost provádět, potřebuje dva parametry: číslo výstupního souboru a nadpis stránky.

```
299 % Front matter: file title.
300
301 \def\front@matter#1#2.{%
302 \chi@wrt#1{<!DOCTYPE HTML PUBLIC
303 "-//W3C//DTD HTML 3.2//EN">}%
304 \chi@wrt#1{<HTML>}%
305 \chi@wrt#1{<HEAD>}%
306 \chi@wrt#1{<TITLE>CHISA 2000 - #2</TITLE>}%
307 \chi@wrt#1{</HEAD>}%
308 \chi@wrt#1{<BODY bgcolor="\hash ffd16f"
309 text="\hash 000000" link="\hash 1011af"
310 vlink="\hash 1011af" alink="\hash ff322e">}%
311 \chi@wrt#1{<H1>#2</H1>}}
```
Konec stránky bude také standardní. Bude obsahovat odskoky na ostatní stránky. Jen poslední stránka se liší tím, že neobsahuje odkaz na stránku následující.

```
312 % Back matter
313
314 \def\back@matter#1{%
_{315} \chi@wrt#1{<hr>}%
316 \ifx\chi@lastpage\relax \else
317 \expandafter
318 \ifx\csname Next \arabic{part} page\endcsname\relax
319 \else
320 \chi@wrt#1{<a href=%
321 "\@nameuse{Next \arabic{part} page}">%
322 \langle \text{img border}="0" \rangle323 \chi@wrt#1{src=%
324 "http://hroch486.icpf.cas.cz/icons/forward.gif">}%
325 \chi@wrt#1{Next page</a>}%
326 \chi@wrt#1{<br>}%
```
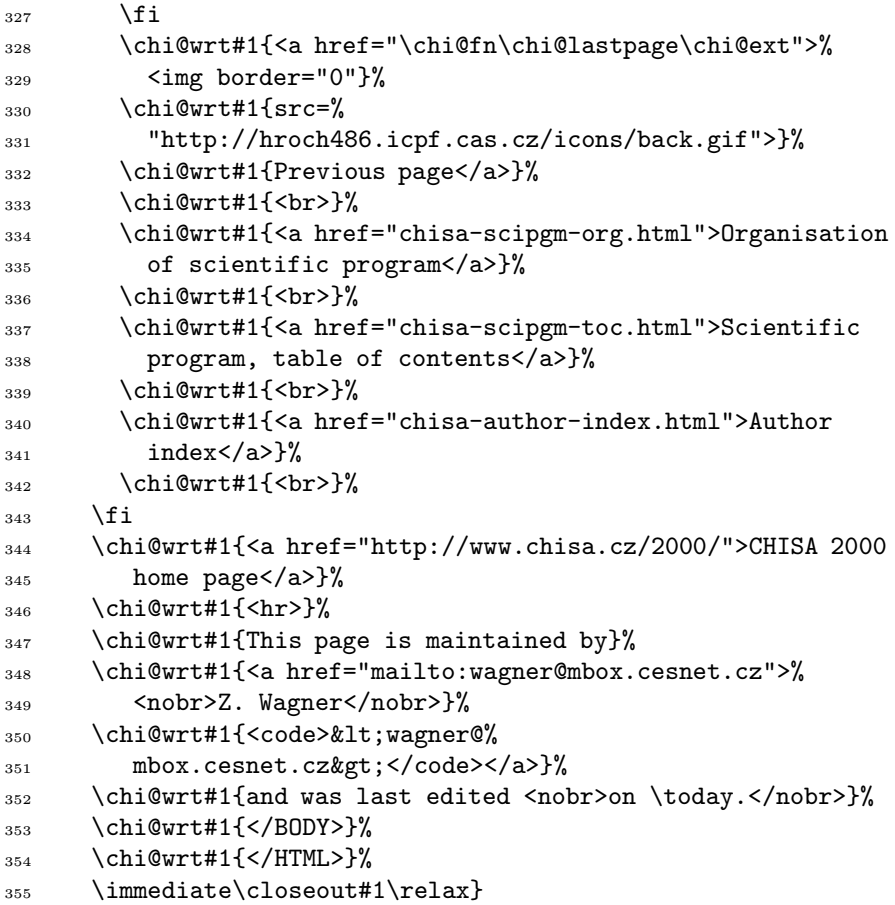

Kód na konci autorského rejstříku je poněkud odlišný:

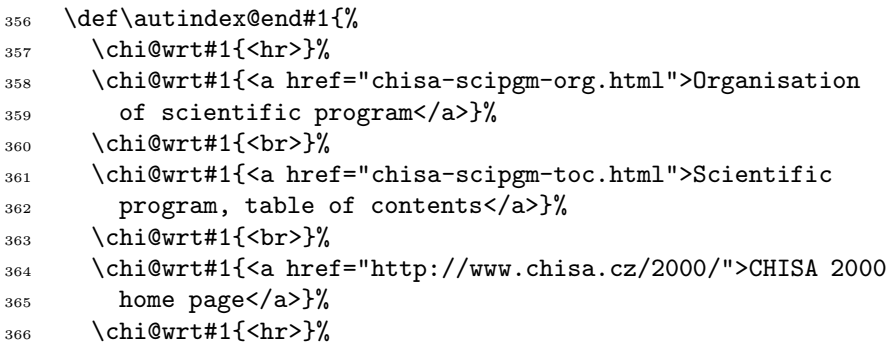

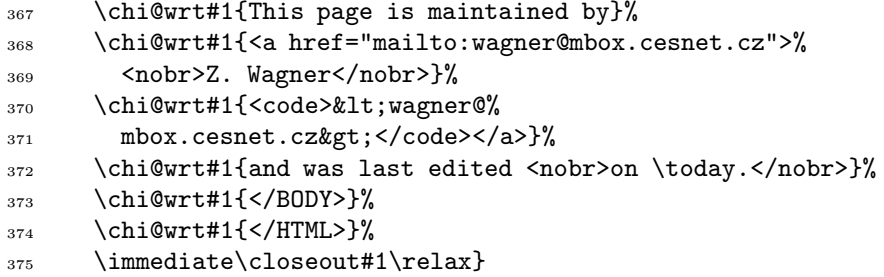

Pro zápis HTML souboru si nadefinujeme nové prostředí. V něm nejprve otevřeme nový výstupní soubor, jehož jméno je zadáno jako parametr. V tomto souboru bude obsahs hypertextovými odkazy na jednotlivé stránky. Protože stránky si budou číst lidé z celého světa, kteří mohou mít na svých počítačích nejrůznější kódové stránky a mnozí vůbec nemusí mít font s akcentovanými znaky, raději všechny odstraníme. Uvědomme si, že stránky jsou určeny běžným uživatelům, kteří nesledují vývoj softwarovýchnástrojů a často mají instalovánu prastarou verzi WWW prohlížeče, která nemusí podporovat unicode. Navíc budou WWW stránky umístěny na serveru, k němuž nemám administrátorská práva. Nelze tedy využít MultiViews, což by umožnilo předávat proměnné informace podle toho, co WWW prohlížeč podporuje. Pro sazbu je použit emTFX a v TCP tabulce je nastavena konverze vstupních znaků na TEXové sekvence. Stačí tedy předefinovat několik maker na řádcích 391–396. Podobné definice lze použít i ve spojení s balíkem INPUTENC. Odstraníme také \hbox, který mohl být někde využit pro potlačení dělení slova. Na konci prostředí si do pomocného souboru zapíšeme hodnotu čítače maxpart. Ta bude využita pro nalezení poslední stránky.

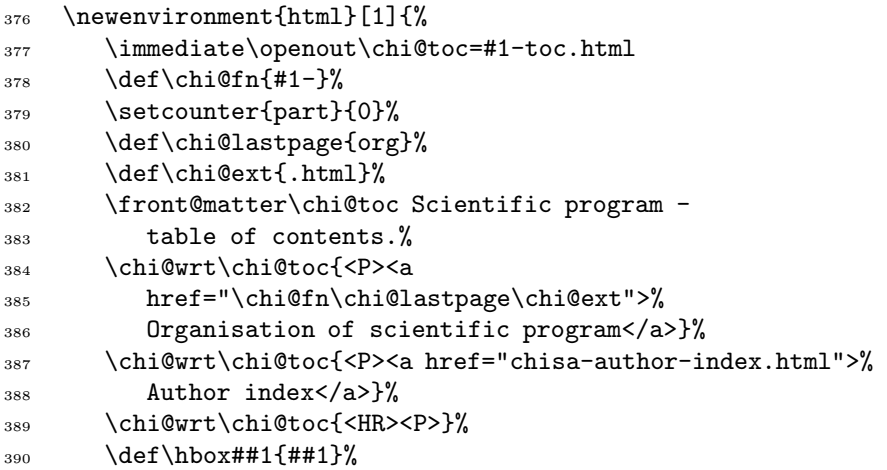

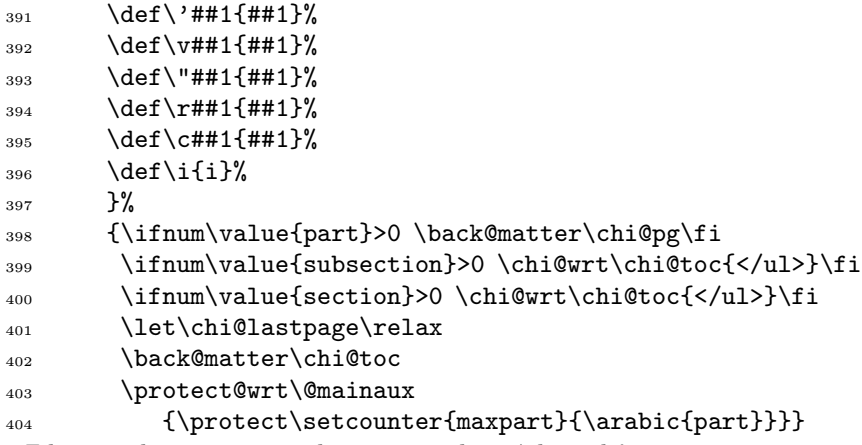

Zde je makro pro změnu kategorie vybraných znaků.

\newcommand\zw@cat{\catcode '\& 12

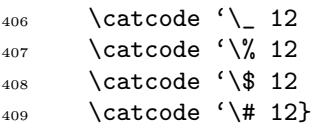

Makra \num a \numtime musí hlavně vytvořit návěští, na které se budeme odkazovat zejména z autorského rejstříku. Opět máme odlišnou definici pro předběžný a finální program. Tento stylový soubor byl však psán poměrně nedávno již pro L<sup>4</sup>T<sub>F</sub>X 2<sub>ε</sub>, proto je použito mechanismu **\DeclareOption.** 

```
410 \def\my@@@test{x}
411
412 \providecommand\num[1]{\chi@a@name{#1}\startit}
413 \def\numtime#1#2#3{\ifx\zw@test@it\my@@@test\else
414 \chi@a@name{#1}\startit\fi}
415
416 \DeclareOption{final}{%
417 \renewcommand\num[1]{\chi@a@name{#1}\startit
418 \chi@wrt\chi@pg{<B>#1</B>}}
419 \def\numtime#1#2#3{\chi@a@name{#1}\startit
420 \chi@wrt\chi@pg{<B>#1 #2.#3</B>}}}
421
422 \ProcessOptions
423
424 \def\chi@a@name#1{\chi@wrt\chi@pg{<A name="#1">}}
```
Později budeme potřebovat metodu, jak do pomocného souboru zapsat definici makra. Poslouží nám k tomu \protect@namedef. Definované makro musí být globální.

### <sup>425</sup> \DeclareRobustCommand\*\protect@namedef[1]{\expandafter 426 \gdef\csname#1\endcsname}

Nejprve se podíváme na makro pro zápis hlavičky nové sekce. Toto makro nejprve zavolá \zw@testfirst, jehož definice začíná na řádku 429. Pak teprve provede vlastní výstup nadpisu pomocí makra \zw@typesect. Definici tohoto makra najdete později na řádku 467. Makro \zw@testfirst má opět různé varianty podle typu příspěvku. Pro pozdější zpracování si musíme uschovat nadpis v \chi@title a označení sekce v \zw@test@it. Toto označení ovšem bude později využito i pro vytváření hypertextových odkazů. Musí byt proto převedeno do minusek. U vývěsek a plenárních přednášek obsahuje pevné písmeno, které lze v definici zapsat přímo. Případ přednášek je složitější a správné pořadí expanze vyžaduje použití několika příkazů \expandafter. Vidíte je na řádcích 438–440. Na řádku 443 se kontroluje, zda se zahajuje nová sekce, což vyžaduje ukončení aktuální HTML stránky. Uzavření provede makro \back@matter a současně se uchovají informace, které poslouží v dalších makrech k vytváření hypertextových odkazů na právě ukončenou stránku. Zápis nové stránky zahájí makro \zw@newsect.

```
427 \newcommand\newsect[1]{\zw@testfirst#1\zw@
428 \zw@typesect#1\zw@}
429 \def\zw@testfirst#1#2#3#4#5\zw@{%
430 \quad \text{iff} \quad #1P%
_{431} \def\zw@test@it{p#3}%
432 \zw@days{#3}\edef\chi@title{Posters #2#3, \zw@d}%
433 \else
434 \if #2X%
_{435} \def\zw@test@it{x}%
436 \def\chi@title{Plenary lectures}%
437 \else
438 \edef\zw@temp{#2}%
439 \lowercase\expandafter{\expandafter\def
440 \expandafter\zw@test@it\expandafter{\zw@temp}}%
441 \def\chi@title{Lectures #2}%
442 \fi \fi
443 \ifx\zw@test@it\zw@oldsect \else
444 \ifnum\value{part}>0\back@matter\chi@pg
445 \let\chi@lastpage\zw@oldsect\fi
446 \let\zw@oldsect\zw@test@it
447 \zw@newsect{\zw@test@it}\fi}%
448 \def\zw@oldsect{}
```
Níže uvedené makro \zw@newsect nejprve nadefinuje jméno výstupního souboru. Dále se musí postarat o zápis do HTML stránky s obsahem. Musíme uzavřít

odpovídající počet elementů <ul>, což poznáme podle nenulovýchhodnot čítačů section a subsection. Čítač part zatím ještě obsahuje pořadové číslo předchozí stránky, zvýšen bude až později. Makro \zw@xxx, definované na řádku 454 přiřadí současné jméno souboru k číslu předchozí stránky. Protože výsledek tohoto přiřazení byl vyžadován již dříve na řádku 318 v makru \back@matter, nemáme jinou možnost než zapsat hodnotu do pomocného souboru a načíst ji při dalším průchodu. Vytvořili jsme tím podobný mechanismus, jaký LATEX používá pro křížové odkazy. Posun čítače part, otevření souboru a zápis hlavičky jsou již triviální.

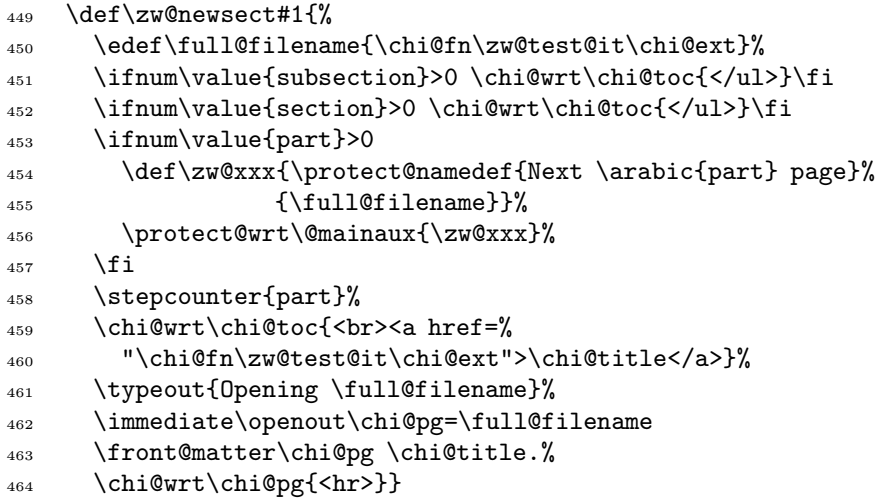

Před výkladem makra \zw@typesect si znovu občerstvíme význam jeho parametrů. První písmeno je L pro přednášky, P pro vývěsky a X pro plenární přednášky. Druhé písmeno označuje sekci, přičenž vývěsky mají vždy sekci P. Na třetím místě je číslice označující půlden a za dvojtečkou je název sekce. Makra \zw@days a \zw@half@day jsou nyní předefinována tak, aby výsledek vložila do maker \zw@d a \zw@h. Makro \chi@ref bude obsahovat text použitelný pro hypertextové odkazy uvnitř stránky, \chi@name bude užitečné pro vytvoření návěští na stránce pomocí elementu <a name="...">. Název si uschováme v \zw@temp. Pokud se název liší od předchozího (před prvním použitím je na řádku 465 definováno jako prázdné), musíme opět zapsat odpovídající počet uzavírajících </ul>. Formát nadpisu se liší podle typu příspěvku a jeho studium ponecháváme čtenářům za domácí úkol.

```
465 \def\chi@sectname{}
466
467 \def\zw@typesect#1#2#3:#4\zw@{\zw@days{#3}\zw@half@day{#3}%
468 \def\chi@ref{\hash#2#3#1}%
```
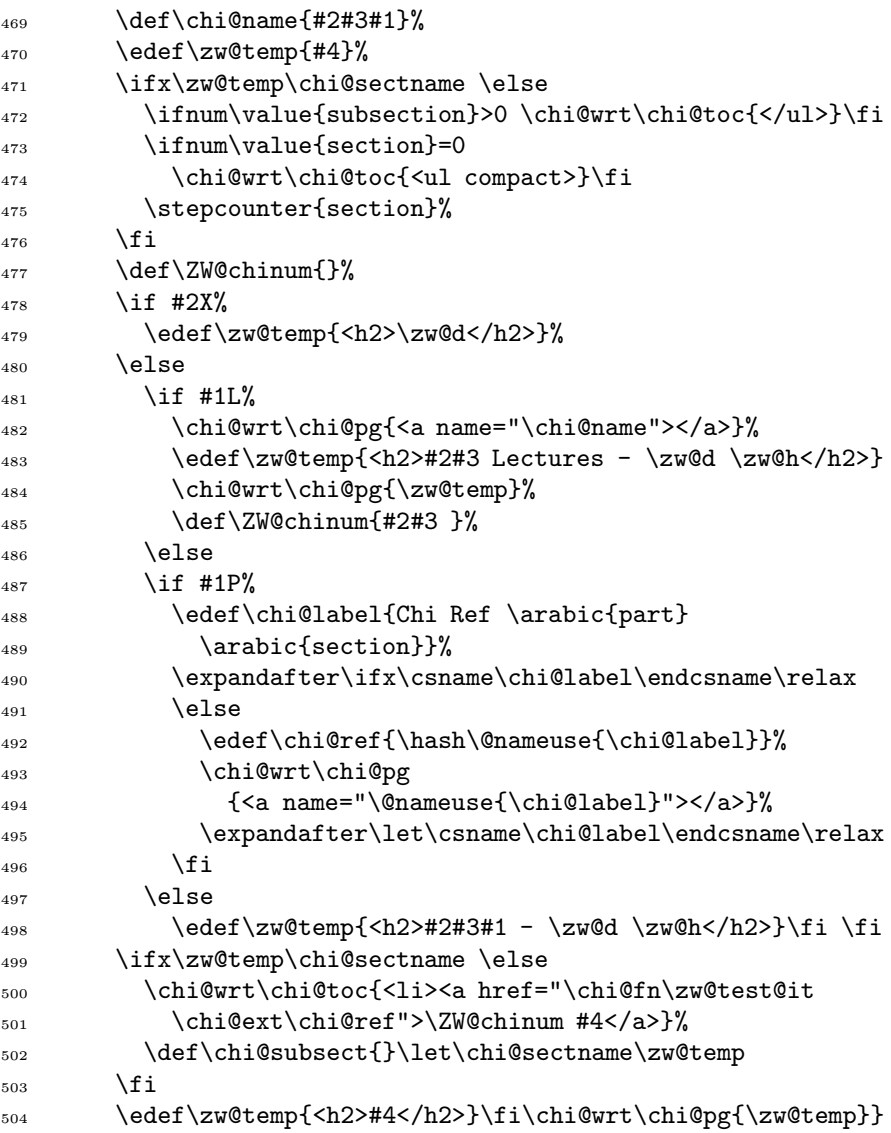

Makro \subsect slouží k vytváření nadpisů subsekcí. Za zmínku stojí nový způsob využití makra \chi@ref, které bylo již naplněno hodnotou na řádku 468. Prostřednictvím makra \test@P z něj vybereme druhý a čtvrtý znak a vložíme je do pomocného makra \zw@p. zmíněné znaky obsahují typ příspěvku a označení sekce. V případě vývěsek jsou oba znaky shodné, u všech ostatních typů se znaky

liší. Proto na řádku 513 testujeme, zda se jedná o vývěsku a můžeme provést jiné příkazy.

```
505 \def\subsect#1{\def\zw@temp{#1}%
506 \def\test@P##1##2##3##4##5\@@chi{\def\zw@p{##2##4}}%
507 \ifx\chi@subsect\zw@temp \else
508 \ifnum\value{subsection}=0
509 \chi@wrt\chi@toc{<ul compact>}\fi
510 \stepcounter{subsection}%
511 \quad \text{If}512 \expandafter\test@P\chi@ref\@@chi
513 \expandafter\if\zw@p \else
514 \expandafter\ifx\csname chi@name\endcsname\relax \else
515 \chi@wrt\chi@pg{<a name="\chi@name"></a>}%
516 \let\chi@name\relax
517 \quad \text{If}518 \fi
519 \edef\chi@label{Chi Ref \arabic{part}
520 \arabic{section}/\arabic{subsection}}%
521 \expandafter\ifx\csname\chi@label\endcsname\relax
522 \qquad \text{lelesc}523 \edef\chi@ref{\hash\@nameuse{\chi@label}}%
524 \chi@wrt\chi@pg{<a name="\@nameuse{\chi@label}"></a>}%
525 \fi
526 \ifx\chi@subsect\zw@temp \else
527 \chi@wrt\chi@toc{<li><a href=%
528 "\chi@fn\zw@test@it\chi@ext\chi@ref">#1</a>}%
529 \let\chi@subsect\zw@temp
_{530} \fi
531 \chi@wrt\chi@pg{<H3>#1</H3>}}
```
Makra pro zápis jednotlivých záznamů se také liší. Všimněte si, že jsme změnili též definici standardního makra  $\$ –, které mohlo být někde použito pro vyznačení správného dělení. Řádek 541 ověřuje typ příspěvku stejným způsobem, jaký byl již použit na řádku 513. Na řádku 558 začíná poměrně složitý zápis do pomocného souboru. Zapisují se údaje, které budou v dalším průchodu použity k dopředným hypertextovým odkazům. Zbytek kódu je přehledný a nevyžaduje podrobný komentář.

```
_{532} \def\main{*}
533 \def\af#1{<sup>#1</sup>}
_{534} \def\-{}
535 \def\startit{\chi@wrt\chi@pg{<P>}}
536
```

```
537 \def\orignum[#1]{\ifx\zw@test@it\my@@@test\chi@a@name{#1}\fi
538 \def\chi@aux##1##2##3##4##5\@@chi{\def\chi@{##2##3##4}}%
539 \def\test@P##1##2##3##4##5\@@chi{\def\zw@P{##2##4}}%
540 \expandafter\test@P\chi@ref\@@chi
541 \expandafter\if\zw@P
542 \edef\chi@label{Chi Ref \arabic{part} \arabic{section}}%
543 \edef\chi@sublabel{Chi Ref \arabic{part}
544 \arabic{section}/\arabic{subsection}}%
545 \ifnum\value{subsection}>1
546 \let\chi@label\chi@sublabel
_{547} \fi
548 \ifnum\value{subsection}=1
_{549} \expandafter
550 \ifx\csname ZW_TEST \chi@label\endcsname\relax \else
551 \let\chi@label\chi@sublabel
552 \quad \text{If}553 \quad \text{If}554 \expandafter
555 \ifx\csname ZW_TEST \chi@label\endcsname\relax
556 \expandafter
557 \def\csname ZW_TEST \chi@label\endcsname{Used!}%
558 \expandafter\chi@aux\chi@ref\@@chi
559 \def\zw@P{\protect@namedef{\chi@label}{\chi@-#1}}%
560 \protect@wrt\@mainaux{\zw@P}%
561 \fi
562 \quad \text{If} \quad563 \theRefType
564 \chi@wrt\chi@pg{\Naz}%
565 \chi@wrt\chi@pg{<b>\Aut</b>}%
566 \chi@wrt\chi@pg{\Afil}%
567 \chi@wrt\chi@pg{[#1]}%
568 \chi@wrt\chi@pg{</A>}}% end of <A name="...">
569
570 \newcommand\authors{\begingroup \zw@cat \zw@aut}
571 \newcommand\zw@aut[1]{\xdef\Aut{#1}\endgroup}
572 \newcommand\afil{\begingroup \zw@cat \zw@afil }
_{573} \newcommand\zw@afil[1]{\xdef\Afil{(#1)}\endgroup}
574 \newcommand\nazev{\begingroup \zw@cat \zw@nazev}
575 \newcommand\zw@nazev[1]{\xdef\Naz{#1}\endgroup}
576
577 \newcommand\RefNormal{\def\theRefType{}}\RefNormal
578 \newcommand\RefType[1]{%
```
579 \def\theRefType{\edef\zw@temp 580 { \cdot \\text{\medistanglenger} \cdot \text{\math}\$0.00 \text{\math}\$0.00 \text{\math}\$0.00 \text{\math}\$0.00 \text{\math}\$0.00 \text{\math}\$0.00 \text{\math}\$0.00 \text{\math}\$0.00 \text{\math}\$0.00 \text{\math}\$0.00 581 {Ref #1 type}:</b>}\chi@wrt\chi@pg{\zw@temp}}}

Prostředí pro zápis HTML stránky autorského rejstříku je podstatně jednodušší. Nevytváříme v něm žádné sekce. Musíme jen správně interpretovat rejstříková makra a všechny ostatní obraty již byly vysvětleny.

```
582 \newenvironment{autindex}{%
583 \immediate\openout\chi@pg chisa-author-index.html
_{584} \def\hbox##1{##1}%
_{585} \def\'##1{##1}%
586 \def\v##1{##1}%
587 \qquad \text{def}\{\#41\}588 \text{ det}\int_{588}589 \text{def}\ctan{\#1}{#11}_{590} \def\i{i}%
591 \front@matter\chi@pg Author index.%
592 \chi@wrt\chi@pg{<P>}
593 \chi@wrt\chi@pg{<A href="\hash A">A</A> |}
594 \chi@wrt\chi@pg{<A href="\hash B">B</A> |}
595 %%%
596 %%% Mnoho analogických řádků vynecháno...
597 %%%
598 \chi@wrt\chi@pg{<A href="\hash Y">Y</A> |}
599 \chi@wrt\chi@pg{<A href="\hash Z">Z</A>}
600 \chi@wrt\chi@pg{<HR>}
601 \def\aboveXskip{}\def\belowXskip{}\def\par{}\def\bfseries{}%
602 \def\hfill##1\hfill{\chi@wrt\chi@pg
603 {<H2><A name="##1">##1</A></H2>}}%
604 \def\item##1\pfill{\chi@wrt\chi@pg{<BR>##1}}%
605 \def\normalref##1##2.##3[##4]{\let\@@eot\empty
606 \lowercase\expandafter{\expandafter
607 \def\expandafter\sect@num\expandafter{##1}}%
608 \def\chi@refnum{##1##2.##3}%
609 \if##1P\def\chi@ref{\sect@num##2}\else
610 \ifnum ##3=\z@ \def\chi@ref{x}\def\chi@refnum{##4}\else
611 \let\chi@ref\sect@num\fi \fi
612 \chi@wrt\chi@pg{<A href="chisa-scipgm-\chi@ref.html\hash
_{613} \chi@refnum">[##4]</A>}\@gobble}%
614 \let\mainref\normalref}%
615 {\autindex@end\chi@pg}%
```
Pozorný čtenář už jistě zjistil, že makra pro tvorbu WWW stránek vznikla zkopírováním a úpravou maker pro tisk. Nevýhodou takového postupu je nižší efektivita vytvořených maker. Pokud bychom příslušná makra vytvářeli přímo pro daný účel a nebyli bychom zatíženi existujícím kódem, pravděpodobně by se podařilo napsat makra fungující rychleji. Vzhledem k tomu, že použití tohoto balíku je v zásadě jednoúčelové, není to závažná nevýhoda. Nespornou předností je však skutečnost, že doba, která byla potřebná k vývoji zmíněných maker, byla desetinou času nutného k napsání tohoto článku.

# Závěr

Článek demonstroval, jak lze z datábazovýchvýstupů vytvářet různé typy souborů. Přitom není nutno používat vyšší programovací jazyky a změna tiskového formátu je poměrně nenáročná. Práci může ještě více zjednodušit použití moderních značkovacích jazyků, např. SGML/DSSSL nebo XML/XSL.

# Literatura

[1] Z. Wagner Z  $BT_F Xu$  přes PostScript do PDF. [Zpravodaj Československého](http://hroch486.icpf.cas.cz/bulletin/pdf/bul991-2.pdf) sdružení uživatelů T<sub>E</sub>Xu,  $9(1-2)$ , 78–105 (1999).

# Summary: Co-operation of a Database with  $\operatorname{BTr} X$

This article demonstrates advantages of connection of a database system with LATEX. It shows how various output formats can easily be generated from the same file exported from a database. Explanations are based upon a project which has long time been used for organization of international CHISA conferences.

# Jedna z možností databázového publikování v LATEXu

Tomáš Hála

# Úvod

Stále častěji se setkáváme s případy, kdy připravované dokumenty mají obsahovat výpisy z databázových souborů. Jedná se o zcela obecný problém, který